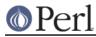

# NAME

XS::APItest - Test the perl C API

# SYNOPSIS

use XS::APItest;
print\_double(4);

# ABSTRACT

This module tests the perl C API. Currently tests that printf works correctly.

# DESCRIPTION

This module can be used to check that the perl C API is behaving correctly. This module provides test functions and an associated test script that verifies the output.

This module is not meant to be installed.

## **EXPORT**

Exports all the test functions:

### print\_double

Test that a double-precision floating point number is formatted correctly by printf.

```
print_double( $val );
```

```
Output is sent to STDOUT.
```

## print\_long\_double

Test that a long double is formatted correctly by printf. Takes no arguments - the test value is hard-wired into the function (as "7").

```
print_long_double();
```

Output is sent to STDOUT.

## have\_long\_double

Determine whether a long double is supported by Perl. This should be used to determine whether to test print\_long\_double.

print\_long\_double() if have\_long\_double;

## print\_nv

Test that an NV is formatted correctly by printf.

print\_nv( \$val );

Output is sent to STDOUT.

## print\_iv

Test that an  ${\tt IV}$  is formatted correctly by  ${\tt printf}.$ 

print\_iv( \$val );

Output is sent to STDOUT.

#### print\_uv

Test that an  $\ensuremath{\mathtt{UV}}$  is formatted correctly by  $\ensuremath{\mathtt{printf}}$  .

print\_uv( \$val );

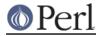

Output is sent to STDOUT.

### print\_int

Test that an int is formatted correctly by printf.

print\_int( \$val );

Output is sent to STDOUT.

## print\_long

Test that an long is formatted correctly by printf.

print\_long( \$val );

Output is sent to STDOUT.

#### print\_float

Test that a single-precision floating point number is formatted correctly by printf.

print\_float( \$val );

Output is sent to STDOUT.

### call\_sv, call\_pv, call\_method

These exercise the C calls of the same names. Everything after the flags arg is passed as the the args to the called function. They return whatever the C function itself pushed onto the stack, plus the return value from the function; for example

call\_sv( sub { @\_, 'c' }, G\_ARRAY, 'a', 'b'); # returns 'a', 'b', 'c', 3 call\_sv( sub { @\_ }, G\_SCALAR, 'a', 'b'); # returns 'b', 1

#### eval\_sv

Evaluates the passed SV. Result handling is done the same as for  $call_{sv}()$  etc.

#### eval\_pv

Exercises the C function of the same name in scalar context. Returns the same SV that the C function returns.

#### require\_pv

Exercises the C function of the same name. Returns nothing.

## SEE ALSO

XS::Typemap, perlapi.

## **AUTHORS**

Tim Jenness, <t.jenness@jach.hawaii.edu>, Christian Soeller, <csoelle@mph.auckland.ac.nz>, Hugo van der Sanden <hv@crypt.compulink.co.uk>

# **COPYRIGHT AND LICENSE**

Copyright (C) 2002,2004 Tim Jenness, Christian Soeller, Hugo van der Sanden. All Rights Reserved.

This library is free software; you can redistribute it and/or modify it under the same terms as Perl itself.